**Quality control during preprocessing Filename: Example\_Continuous.i**

## **Input spectra**

spectrum  $x = 3$ ,  $y = 3$ 

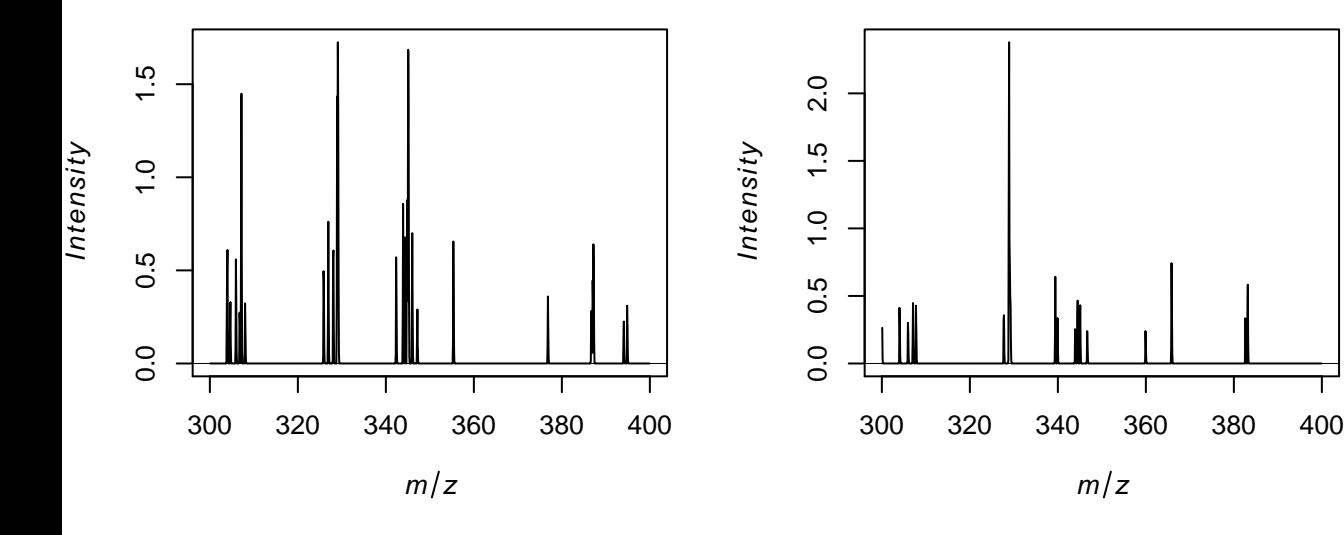

**spectrum x = 2, y = 1**

**spectrum x = 1, y = 2**

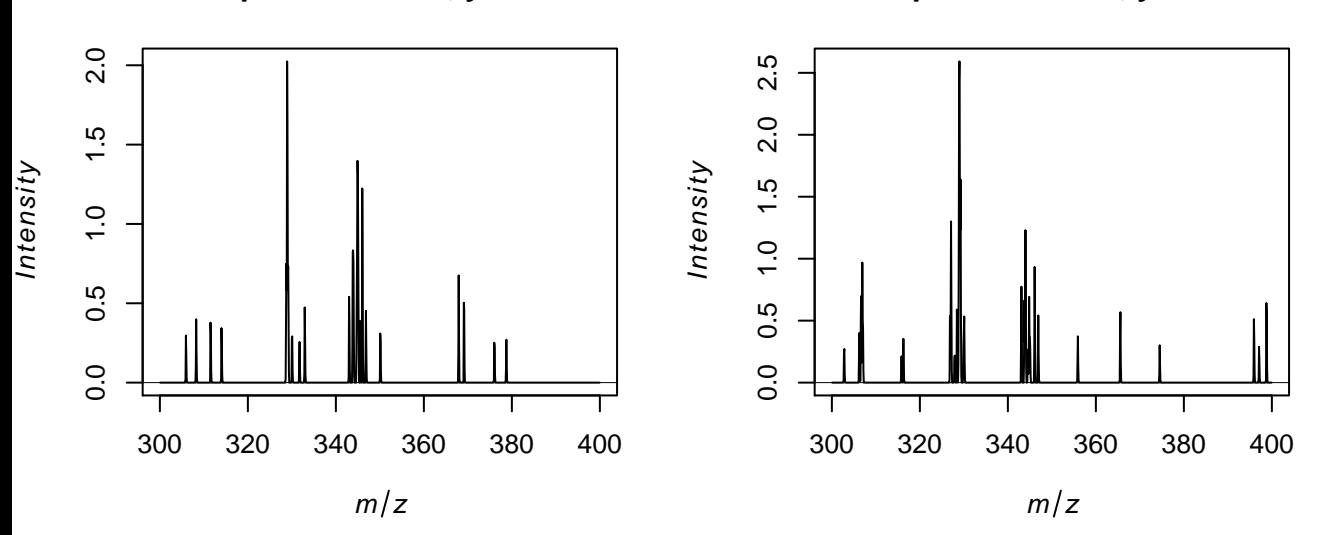

## **Spectra after data reduction**

spectrum  $x = 3$ ,  $y = 3$ 

spectrum  $x = 2$ ,  $y = 2$ 

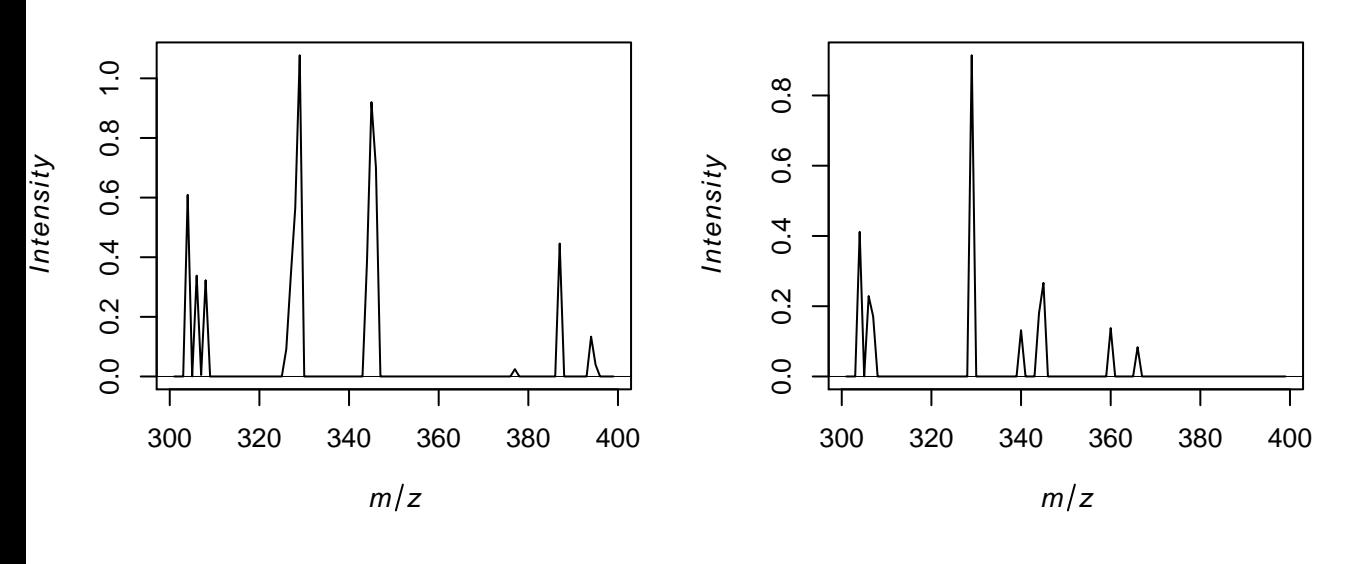

**spectrum x = 2, y = 1**

**spectrum x = 1, y = 2**

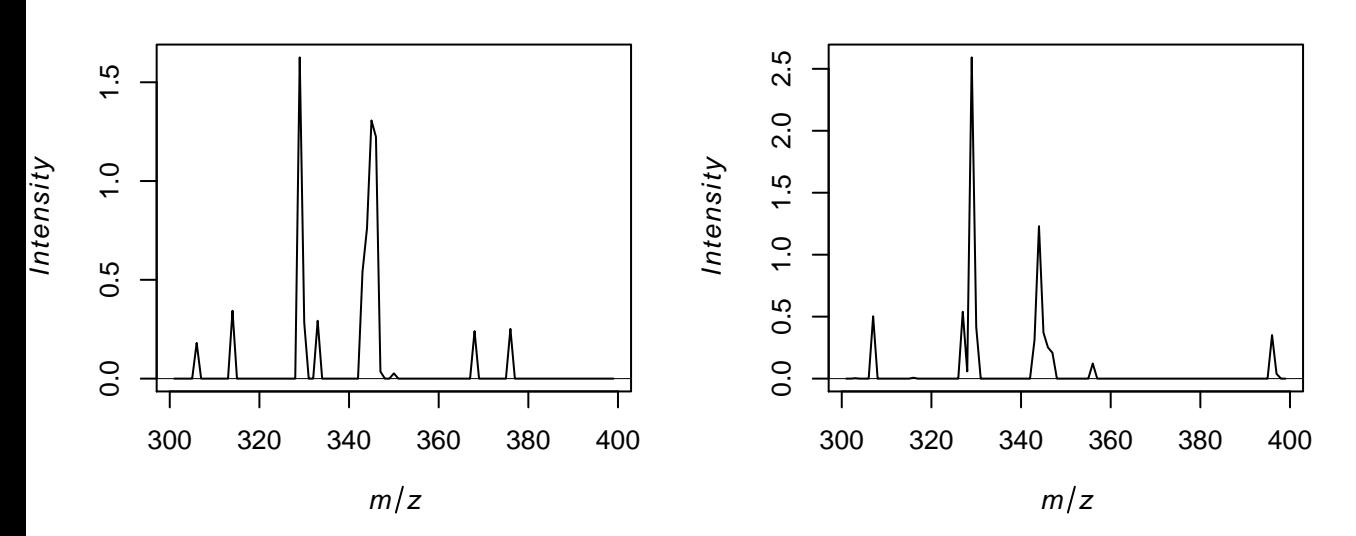

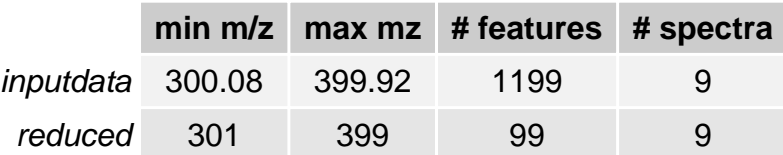